# THE LECTURE 9

**TRANSACTIONS** 

## **TRANSACTIONS**

- Major component of database systems
- Critical for most applications; arguably more so than SQL
- Turing awards to database researchers:
  - Charles Bachman 1973
  - Edgar Codd 1981 for inventing relational dbs
  - Jim Gray 1998 for inventing transactions

# WHY DOWE NEED TRANSACTIONS

Concurrency control

Recovery

## **CONCURRENCY CONTROL**

- Dirty read
  - T reads data written by T' while T' is running
  - Then T' aborts
- Lost update
  - Two tasks T and T' both modify the same data
  - T and T' both commit
  - Final state shows effects of only T, but not of T'
- Inconsistent read
  - One task T sees some but not all changes made by T'

## **DIRTY READS**

```
Client I:
/* transfer $100 from account 1 to account 2 */
UPDATE Accounts
SET balance = balance + 100
WHERE accountNo = '11111'
X = SELECT balance
     FROM Accounts
    WHERE accountNo = '2222'
If X < 100 /* abort .... */
 then UPDATE Accounts
       SET balance = balance - 100
       WHERE accountNo = 'IIIII'
Else UPDATE Accounts
     SET balance = balance - 100
     WHERE accountNo = '2222'
```

```
Client 2:
/* withdraw $100 from account 1 */
X = SELECT balance
    FROM Accounts
    WHERE accountNo = 'IIII'
If X > 100
 then UPDATE Accounts
       SET balance = balance - 100
       WHERE accountNo = 'IIII'
       ..... Dispense cash .....Cli
```

## LOST UPDATES

#### Client I:

**UPDATE Product** 

SET Price = Price - 1.99

WHERE pname = 'Gizmo'

#### Client 2:

**UPDATE** Product

**SET** Price = Price\*0.5

WHERE pname='Gizmo'

Two managers attempt to do a discount.

Will it work?

## **INCONSISTENT READ**

#### Client I:

UPDATE Products

SET quantity = quantity + 5

WHERE product = 'gizmo'

UPDATE Products

SET quantity = quantity - 5

WHERE product = 'gadget'

#### Client 2:

SELECT sum(quantity)
FROM Product

What's wrong?

## PROTECTION AGAINST CRASHES

#### Client I:

UPDATE Products

SET quantity = quantity + 5

WHERE product = 'gizmo'

UPDATE Products

SET quantity = quantity - 5

WHERE product = 'gadget'

Crash!

What's wrong?

## **DEFINITION**

- A transaction = one or more operations, which reflects a single real-world transition
  - In the real world, this happened completely or not at all
- Examples
  - Transfer money between accounts
  - Purchase a group of products
  - Register for a class (either waitlist or allocated)
- If grouped in transactions, all problems in previous slides disappear

# TRANSACTIONS IN SQL

- In "ad-hoc" SQL:
  - Default: each statement = one transaction
- In a program:

START TRANSACTION

[SQL statements]

COMMIT or ROLLBACK (=ABORT)

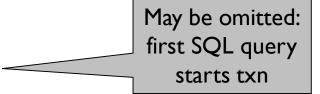

## **REVISED CODE**

### Client I: START TRANSACTION

**UPDATE** Product

SET Price = Price - 1.99

WHERE pname = 'Gizmo'

**COMMIT** 

#### **Client 2: START TRANSACTION**

**UPDATE** Product

**SET Price = Price\*0.5** 

WHERE pname='Gizmo'

**COMMIT** 

# TRANSACTION PROPERTIES ACID

### Atomic

- State shows either all the effects of txn, or none of them
- Consistent
  - Txn moves from a state where integrity holds, to another where integrity holds
- solated
  - Effect of txns is the same as txns running one after another (ie looks like batch mode)
- Durable
  - Once a txn has committed, its effects remain in the database

## **ACID: ATOMICITY**

- Two possible outcomes for a transaction
  - It commits: all the changes are made
  - It aborts: no changes are made
- That is, transaction's activities are all or nothing

## **ACID: CONSISTENCY**

- The state of the tables is restricted by integrity constraints
  - Account number is unique
  - Stock amount can't be negative
  - Sum of debits and of credits is 0
- Constraints may be <u>explicit</u> or <u>implicit</u>
- How consistency is achieved:
  - Programmer makes sure a txn takes a consistent state to a consistent state
  - The system makes sure that the tnx is atomic

## **ACID: ISOLATION**

- A transaction executes concurrently with other transaction
- Isolation: the effect is as if each transaction executes in isolation of the others

## **ACID: DURABILITY**

- The effect of a transaction must continue to exists after the transaction, or the whole program has terminated
- Means: write data to disk

## ROLLBACK

- If the app gets to a place where it can't complete the transaction successfully, it can execute ROLLBACK
- This causes the system to "abort" the transaction
  - The database returns to the state without any of the previous changes made by activity of the transaction

## REASONS FOR ROLLBACK

- User changes their mind ("ctl-C"/cancel)
- Explicit in program, when app program finds a problem
  - e.g. when qty on hand < qty being sold</li>
- System-initiated abort
  - System crash
  - Housekeeping
    - e.g. due to timeouts

## **READ-ONLY TRANSACTIONS**

```
Client I:
          START TRANSACTION
     INSERT INTO SmallProduct(name, price)
          SELECT pname, price
          FROM Product
          WHERE price <= 0.99
     DELETE Product
          WHERE price <= 0.99
     COMMIT
Client 2:
          SET TRANSACTION READ ONLY
     START TRANSACTION
     SELECT count(*)
     FROM Product
     SELECT count(*)
     FROM SmallProduct
     COMMIT
```

Makes it faster

## ISOLATION LEVELS IN SQL

- "Dirty reads"
   SET TRANSACTION ISOLATION LEVEL READ UNCOMMITTED
- 2. "Committed reads"

  SET TRANSACTION ISOLATION LEVEL READ COMMITTED
- 3. "Repeatable reads"
  SET TRANSACTION ISOLATION LEVEL REPEATABLE READ
- 4. Serializable transactions (default):
  SET TRANSACTION ISOLATION LEVEL SERIALIZABLE

## ISOLATION LEVEL: DIRTY READS

Plane seat allocation

What can go wrong?

What can go wrong if only the function AllocateSeat modifies Seat?

function AllocateSeat( %request)

SET ISOLATION LEVEL READ UNCOMMITED

#### START TRANSACTION

```
Let x = SELECT Seat.occupied
FROM Seat
WHERE Seat.number = %request
```

If 
$$(x == I) /* occupied */ ROLLBACK$$

UPDATE Seat

SET occupied = I

WHERE Seat.number = %request

COMMIT

function TransferMoney( %amount, %acc I, %acc 2)

#### START TRANSACTION

Are dirty reads OK here?

Let x = SELECT Account.balance FROM Account WHERE Account.number = %acc1

If (x < %amount) ROLLBACK

UPDATE Account

SET balance = balance+%amount

WHERE Account.number = %acc2

UPDATE Account

SET balance = balance-%amount

WHERE Account.number = %accl

**COMMIT** 

# switch the two updates?

What if we

## ISOLATION LEVEL: READ COMMITTED

Stronger than READ UNCOMMITTED

It is possible to read twice, and get different values

#### SET ISOLATION LEVEL READ COMMITED

```
Let x = SELECT Seat.occupied
FROM Seat
WHERE Seat.number = %request

/* . . . . More stuff here . . . . */
```

Let y = SELECT Seat.occupied FROM Seat WHERE Seat.number = %request

/\* we may have  $x \neq y ! */$ 

## ISOLATION LEVEL: REPEATABLE READ

Stronger than READ COMMITTED

May see incompatible values:

another txn transfers from acc. 55555 to 77777

#### SET ISOLATION LEVEL REPEATABLE READ

```
Let x = SELECT Account.amount
FROM Account
WHERE Account.number = '555555'
```

/\* ..... More stuff here .... \*/

Let y = SELECT Account.amount FROM Account WHERE Account.number = '777777'

/\* we may have a wrong x+y ! \*/